# **ACT350 Precision**

# Gewichtsmesswertgeber

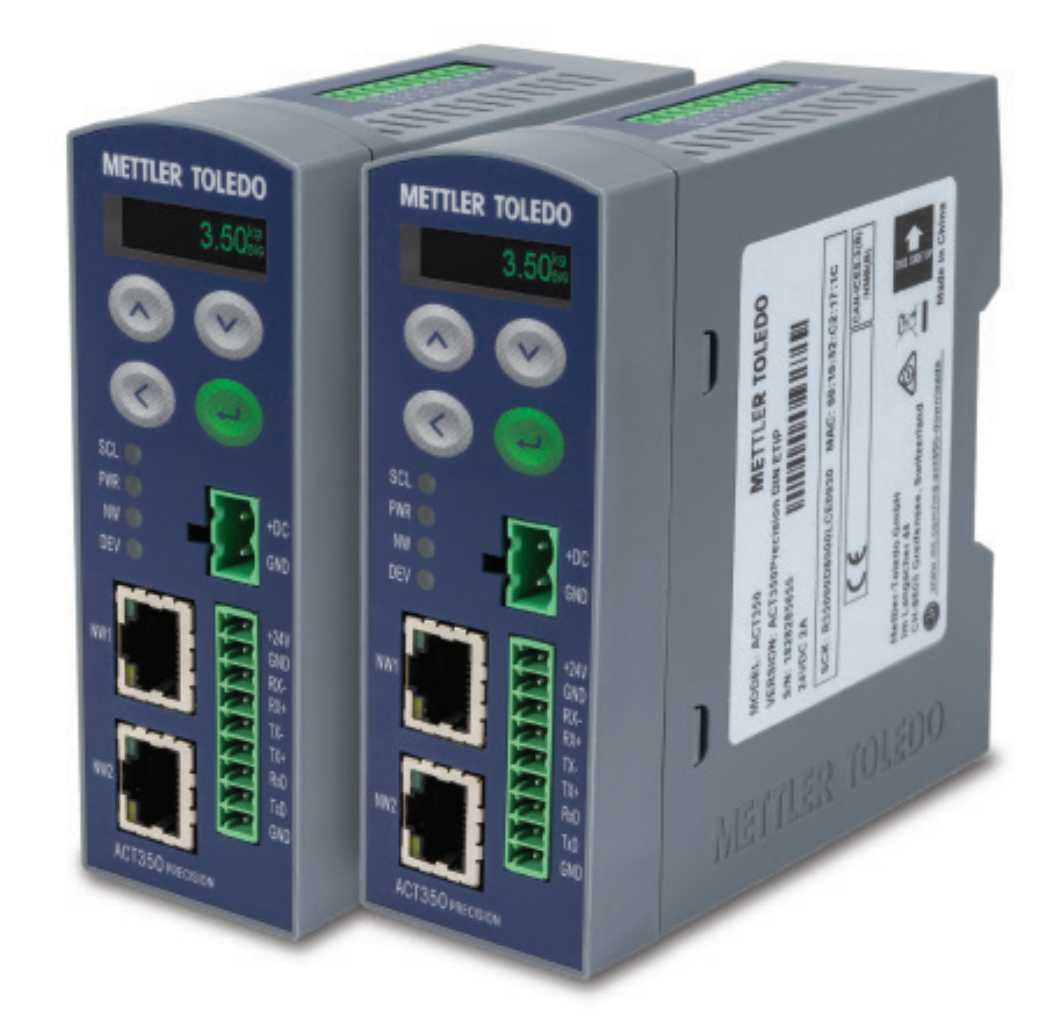

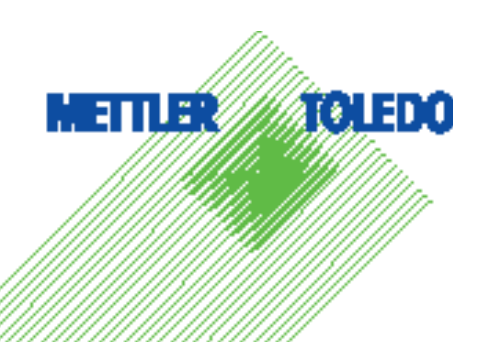

# **ACT350 Precision – Kurzanleitung**

# **Bestimmungsgemässe Verwendung**

Ihr Gewichtsmesswertgeber wird zum Wägen eingesetzt. Verwenden Sie die Waage ausschliesslich zu diesem Zweck. Jegliche anderweitige Verwendung, die ohne schriftliche Absprache mit Mettler-Toledo, LLC über die Grenzen der technischen Spezifikationen hinausgeht, annulliert die Garantie.

Es ist wichtig, dass der Käufer die Installationsinformationen, Produkt- und Systemhandbücher, Bedienungsanleitungen sowie sonstige Dokumentationen und Spezifikationen genau beachtet. Jegliche Garantie und Haftung von MT für Schäden, die durch Nichtbeachtung der geltenden Handbücher entstehen, ist ausdrücklich ausgeschlossen.

# **Dokumentation**

Weitere Informationen zur Konfiguration und zum Betrieb des Systems finden Sie in den Dokumenten auf

**www.mt.com/ind-act350-downloads**

# **Sicherheitshinweise**

Lesen Sie den Abschnitt Installation in der ACT350 Precision Bedienungsanleitung, bevorsie das Gerät in Gerät in Betrieb nehmen oder warten. beachten Sie alle Anweisungen genau und bewahren Sie alle Unterlagen zum späteren Nachschlagen auf.

# **WARNHINWEISE**

**ZUM SCHUTZ VOR STROMSCHLAG IST DAS GERÄT AN EINE ORDNUNGSGEMÄSS GEERDETE STROMVERSORGUNG ANZUSCHLIESSEN. ENTFERNEN SIE NICHT DEN ERDUNGSSTIFT.**

**WENN DIESES GERÄT ALS KOMPONENTE IN EINEM SYSTEM INTEGRIERT IST, MUSS DIE DARAUS ENTSTEHENDE KONSTRUKTION VON QUALIFIZIER-TEM PERSONAL ÜBERPRÜFT WERDEN, DAS MIT DEM BAU UND BETRIEB ALLER KOMPONENTEN IM SYSTEM UND DEN POTENZIELLEN GEFAHREN VERTRAUT IST. DIE NICHTBEACHTUNG DIESER VORSICHTSMASSNAHME KANN VERLETZUNGEN UND/ODER SACHBESCHÄDIGUNGEN ZUR FOLGE HABEN.**

**ALLE GERÄTE MÜSSEN IN ÜBEREINSTIMMUNG MIT DEN IM BENUTZERHANDBUCH AUFGEFÜHRTEN INSTALLATIONSANLEITUNGEN INSTALLIERT WERDEN. DIE VERWENDUNG FALSCHER ODER ANDERER BAUTEILE UND/ODER ABWEICHUNGEN VON DIESEN ANLEITUNGEN KÖNNEN DIE SICHER-HEIT DES MESSWERTGEBERS HERABSETZEN UND PERSONEN- UND/ODER SACHSCHÄDEN ZUR FOLGE HABEN.**

**VOR DEM ANSCHLIESSEN/TRENNEN INTERNER ODER EXTERNER ELEKTRONISCHER BAUTEILE, WÄGEZELLEN, KABELBÄUME ODER VERBINDUNGS-KABEL ZWISCHEN ELEKTRONISCHEN GERÄTEN MUSS STETS DIE STROMZUFUHR UNTERBROCHEN UND MINDESTENS DREISSIG (30) SEKUNDEN GEWARTET WERDEN, BEVOR ANSCHLÜSSE ODER ABTRENNUNGEN VORGENOMMEN WERDEN. DIE NICHTBEACHTUNG DIESER VORSICHTSMASS-NAHMEN KANN VERLETZUNGEN UND/ODER SACHBESCHÄDIGUNGEN ZUR FOLGE HABEN.**

**DIESES GERÄT DARF NICHT INSTALLIERT, GETRENNT ODER GEWARTET WERDEN, BEVOR DER STROM AUSGESCHALTET UND DER BEREICH VON DURCH DIE VERANTWORTLICHE PERSON DAFÜR AUTORISIERTEN MITARBEITERN GESICHERT WURDE.**

**DER ACT350 Precision IST NICHT EIGENSICHER! AUFGRUND VON BRENNBAREN ODER EXPLOSIONSGEFÄHRDETEN ATMOSPHÄREN DARF DAS GERÄT NICHT IN ALS DIVISION 1 UND DIVISION 2, ZONE 20, ZONE 1, ZONE 2 ODER ZONE 21 KLASSIFIZIERTEN BEREICHEN VERWENDET WERDEN.**

**ES IST NUR EINE 24-VDC-STROMVERSORGUNG ZUM ANSCHLUSS VON WÄGEMODULEN/WAAGEN AN DEN ACT350 Precision VERFÜGBAR. ALLE ANDEREN WÄGEMODULE ERFORDERN EINE EXTERNE STROMQUELLE. VOR GEBRAUCH DIE SPANNUNG ÜBERPRÜFEN!**

# **Physische Abmessungen**

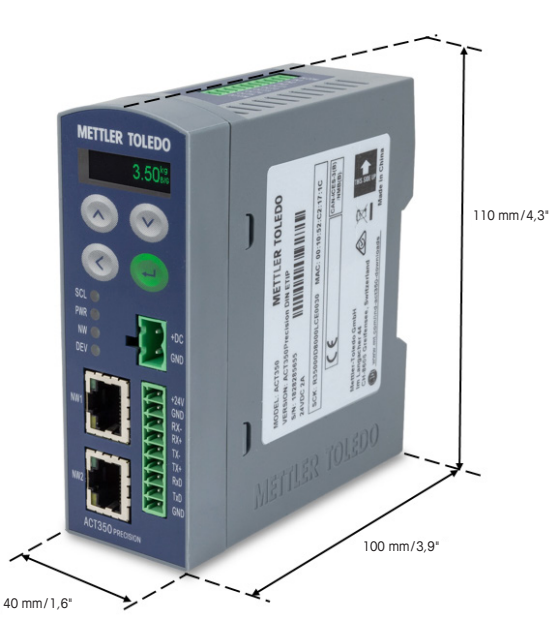

# **Bedienfeld und Anzeigefunktionen**

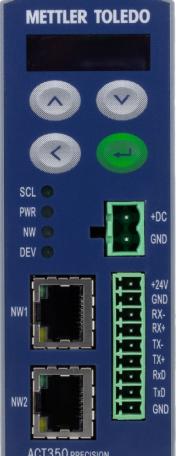

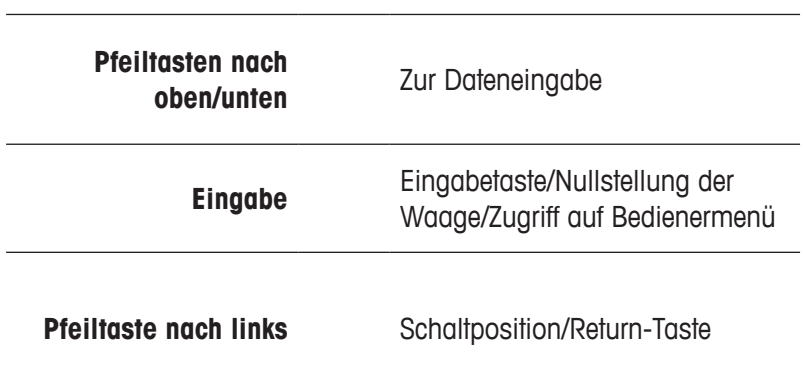

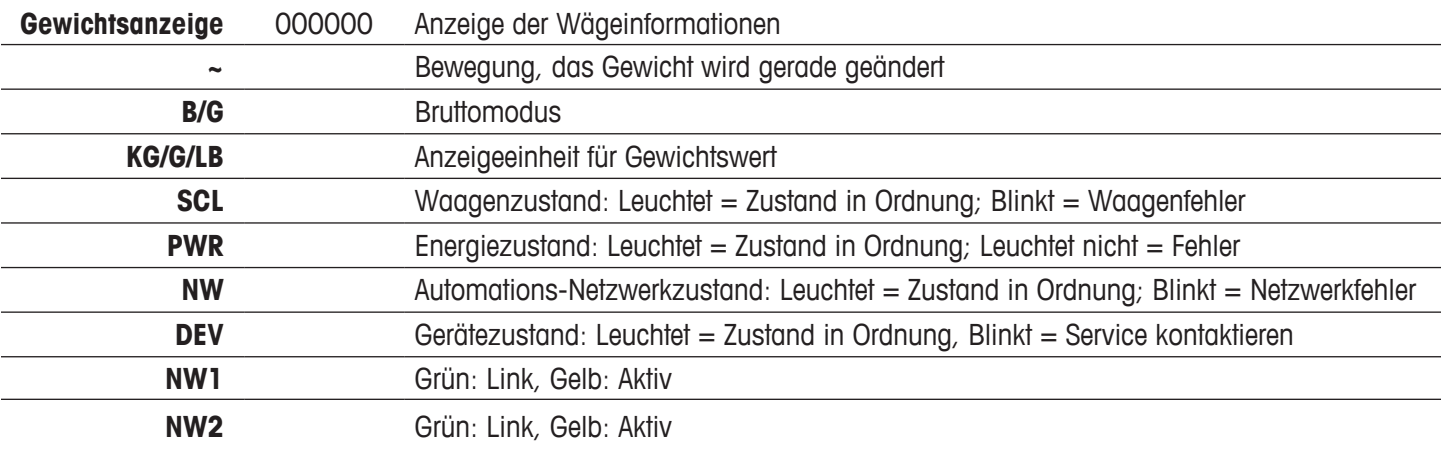

#### **DIP-Schalter unten**

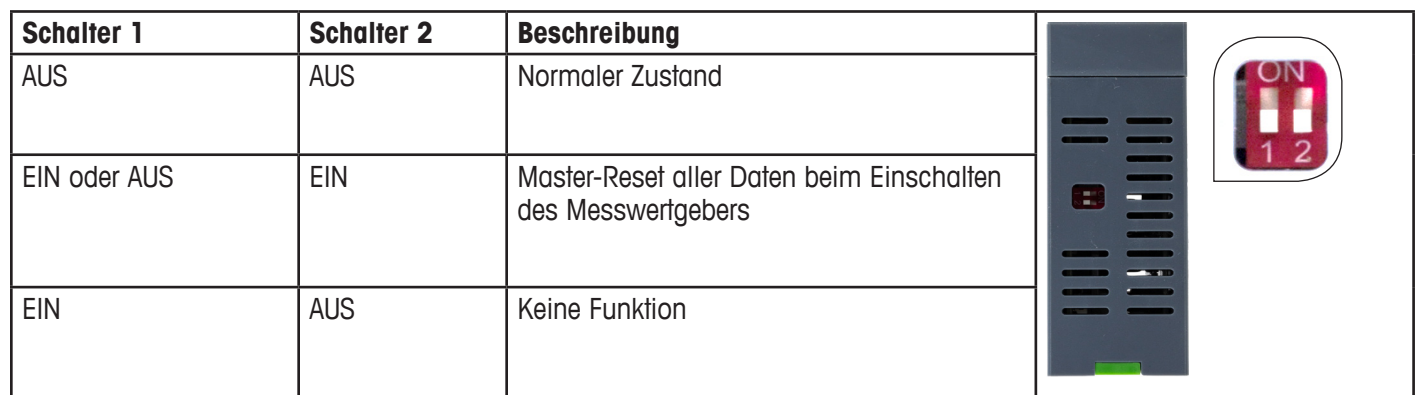

# **Anschliessen an ein Wägemodul oder eine Waage**

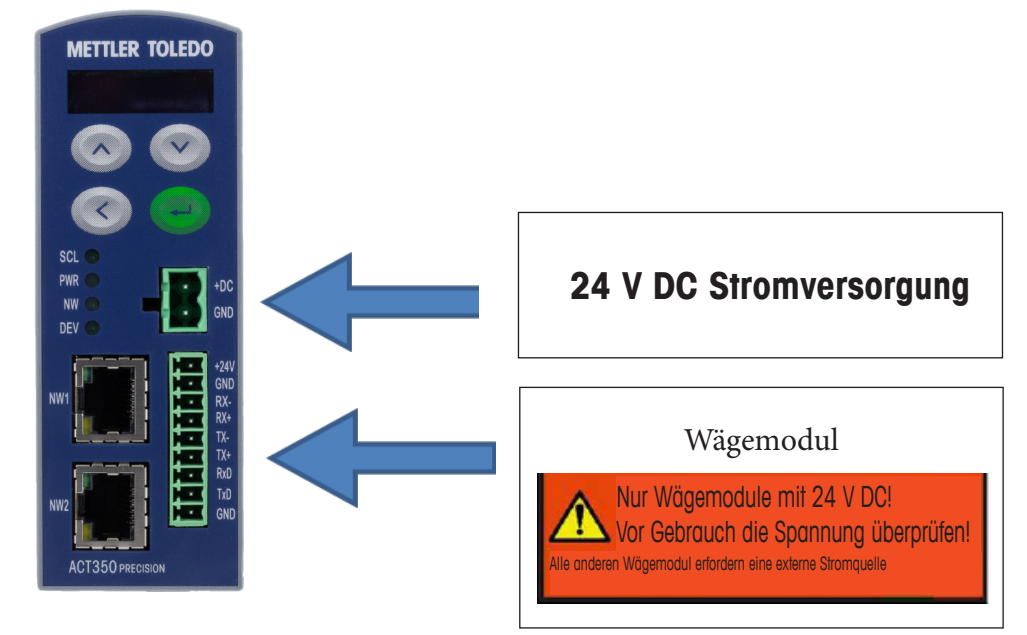

Beachten Sie die Angaben zur Stromversorgung im Handbuch zum Wägemodul bzw. zur Waage.

Es wird empfohlen, den ACT350 Precision über eine RS232- oder RS422-Schnittstelle mit einem Wägemodul oder einer Waage zu verbinden.

Bei Verwendung einer RS485-Schnittstelle eines Wägemoduls wird RS485- mit RX-/TX-, RS485+ mit RX+/TX+ auf Seite des ACT350 Precision verbunden.

#### **HINWEIS**

Die TX- und RX-Querverdrahtung zwischen Wägemodul oder Waage und ACT350 Precision ist für einen ordnungsgemässen Anschluss erforderlich. Siehe unten in **Tabelle 1**; **Tabelle 2**.

## **Wenn das Wägemodul oder die Waage vom ACT350 Precision mit 24 V DC versorgt wird**

Die Wägemodule wie z. B. WKC (24 V DC), PBK-9\_APW / PFK-9\_APW und SLF6 können direkt vom ACT350 Precision gespeist werden.

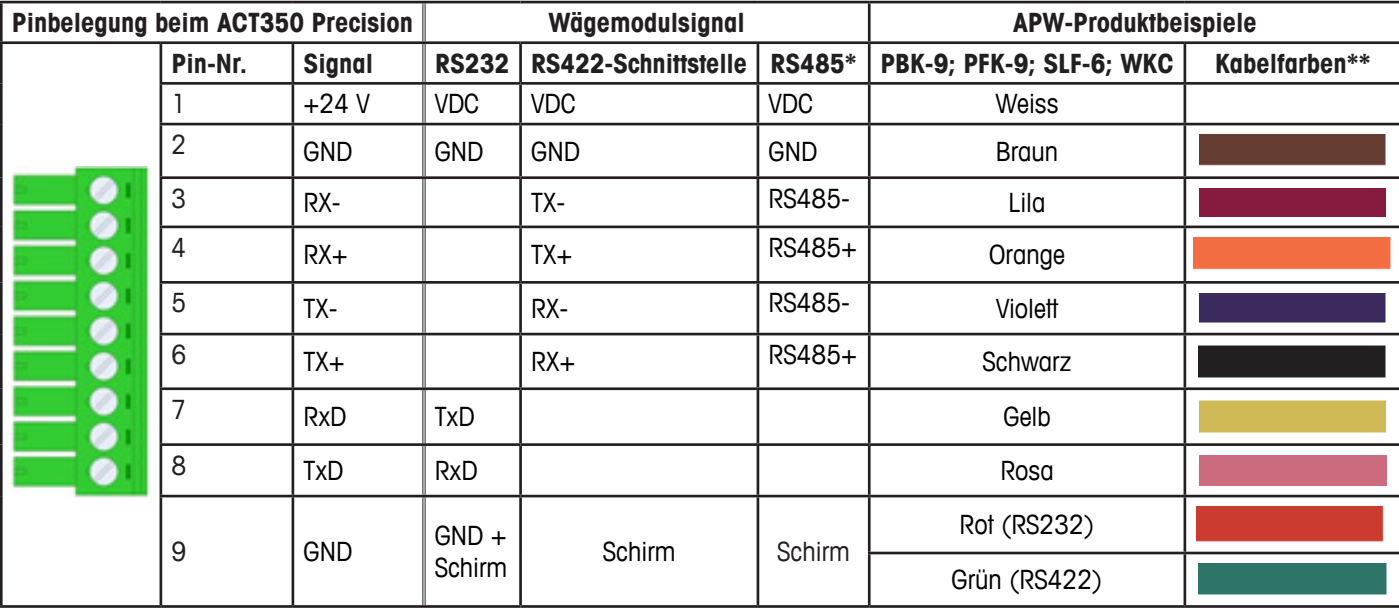

**Tabelle 1: Anschlussschaltplan der Pinbelegung und -signale – 24 V DC Stromversorgung**.

## **Wenn das Wägemodul oder die Waage extern mit 12 V DC versorgt wird**

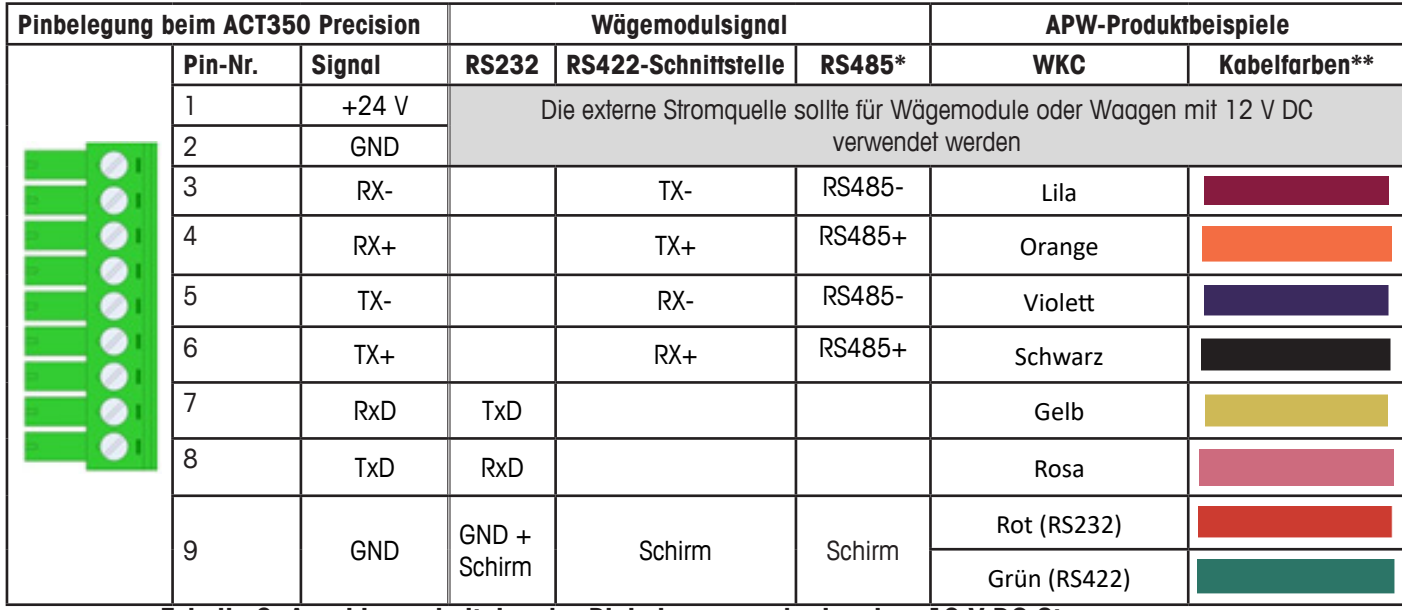

**Tabelle 2: Anschlussschaltplan der Pinbelegung und -signale – 12 V DC Stromversorgung.**

\* In einigen Handbüchern wird A- (oder D-) bzw. B+ (oder D+) zur Bezeichnung von RS485- bzw. RS485+ verwendet. \*\* Kabelfarbe der Standardkabel von METTLER TOLEDO.

#### **ACHTUNG**

Die Stromversorgung von Wägemodulen oder Waagen mit 12 V DC sollte über eine externe Quelle erfolgen.

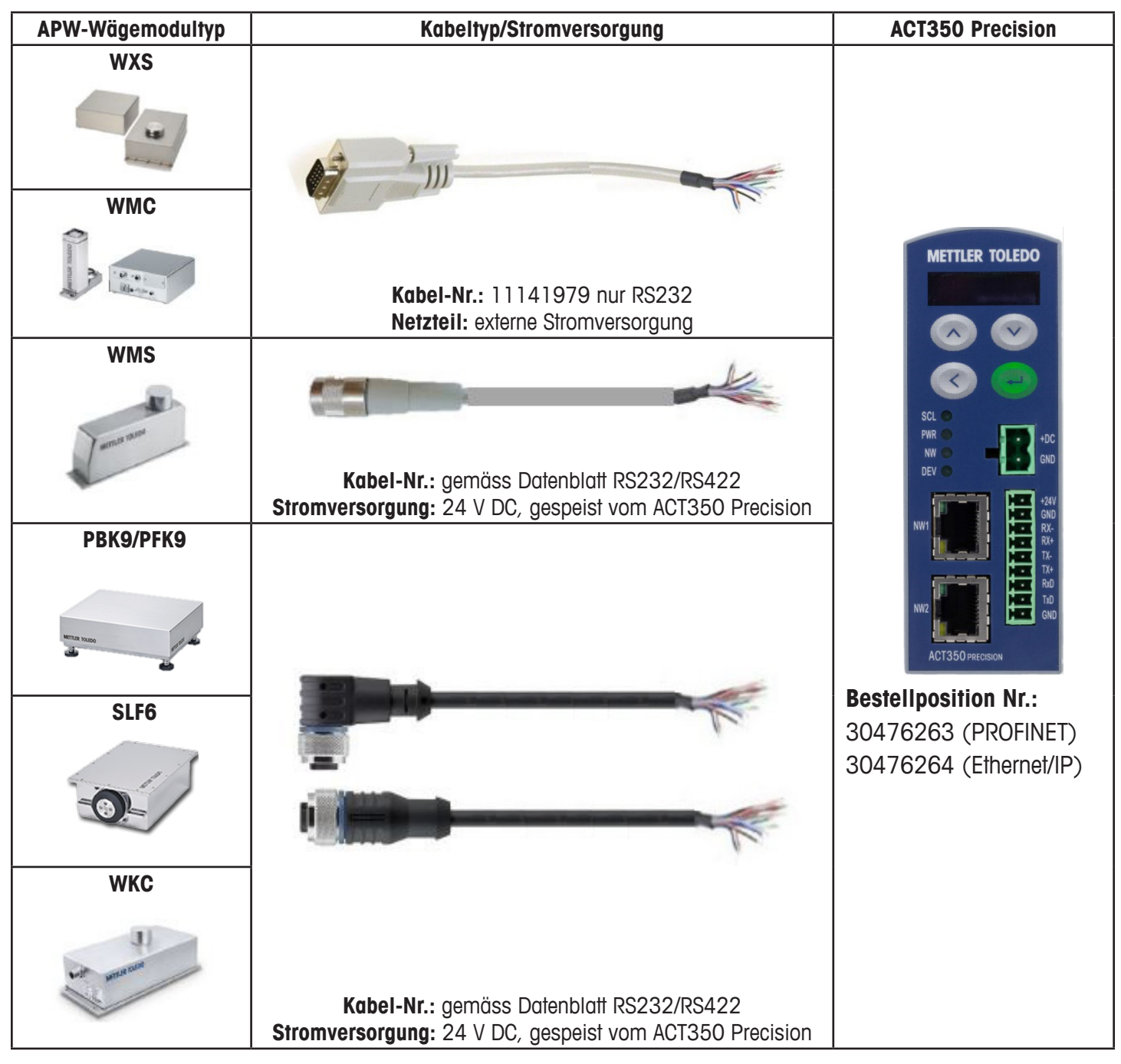

## **Beispiele für Verdrahtungsanschlüsse für APW-Produkte**

**Tabelle 3: Beispiele für Verdrahtungsanschlüsse für APW-Produkte.**

#### **HINWEIS**

Beachten Sie die Hinweise zur Verdrahtung in den jeweiligen Installationsanleitungen zum Wägemodul bzw. zur Waage.

# **Häufige auf dem Display angezeigte Fehler**

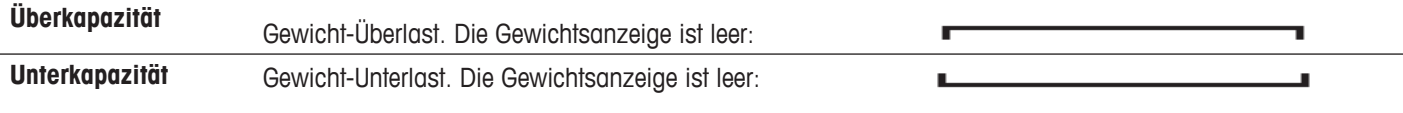

# **SPS-Konnektivität**

Alle tatsächlichen **Gerätebeschreibungsdateien (GSDML/AOP)** und **SPS-Beispielcodedateien** können unter folgendem Link heruntergeladen werden:

**www.mt.com/ind-act350-downloads**

# **Aufbau des Bedienermenüs per Tastenfeld**

Die Konfigurationsmöglichkeiten über das Tastenfeld sind eingeschränkt. Eine vollständige Konfiguration ist über den Webserver möglich.

Zugriff auf Bedienermenü: Langer Tastendruck auf ENTER . Verwenden Sie die Tasten AUF und AB, um zwischen den Menüsymbolen zu wechseln. Mit der Taste ENTER gelangen Sie auf die nächste Menüebene, mit der Taste NACH LINKS auf die vorherige.

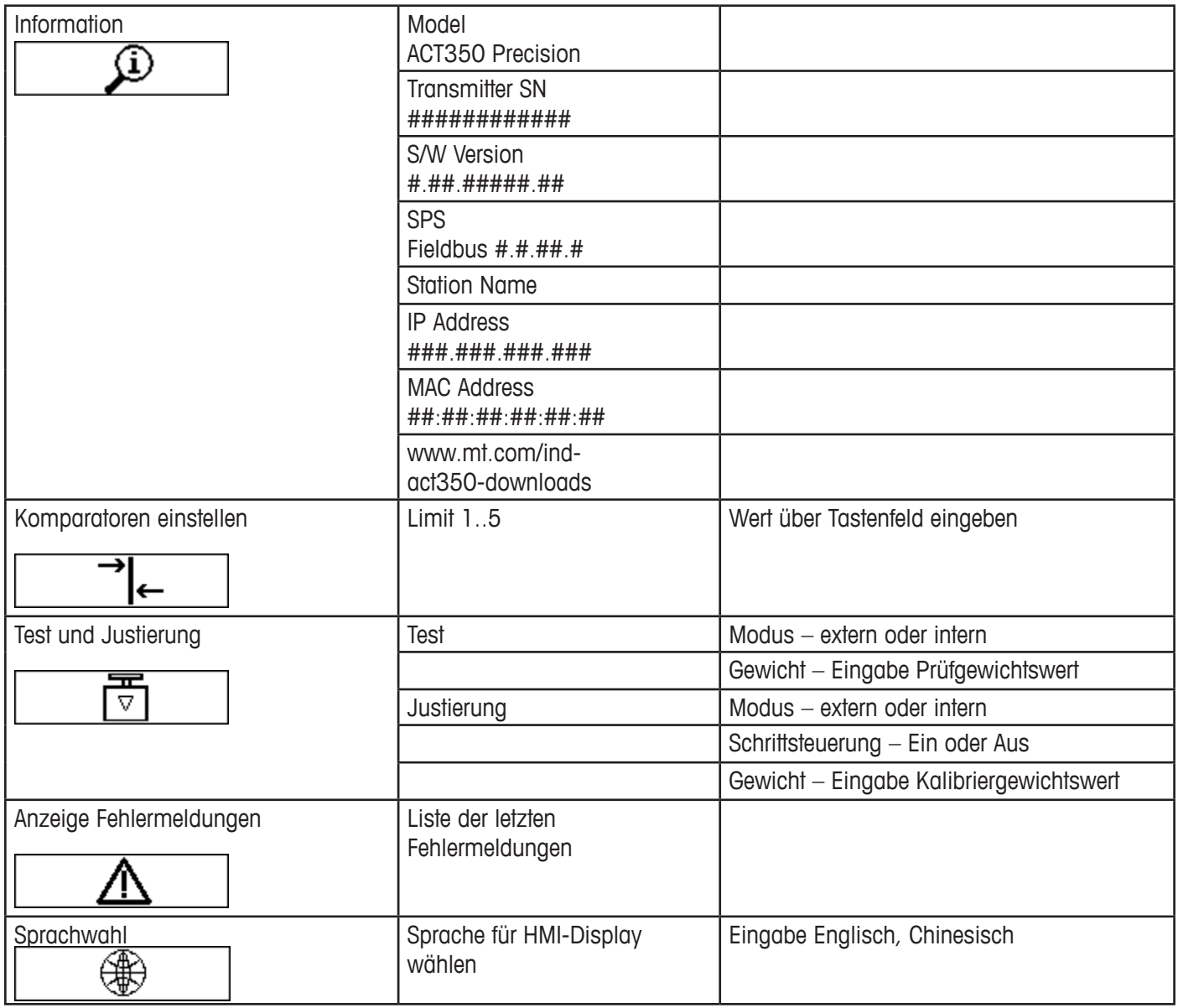

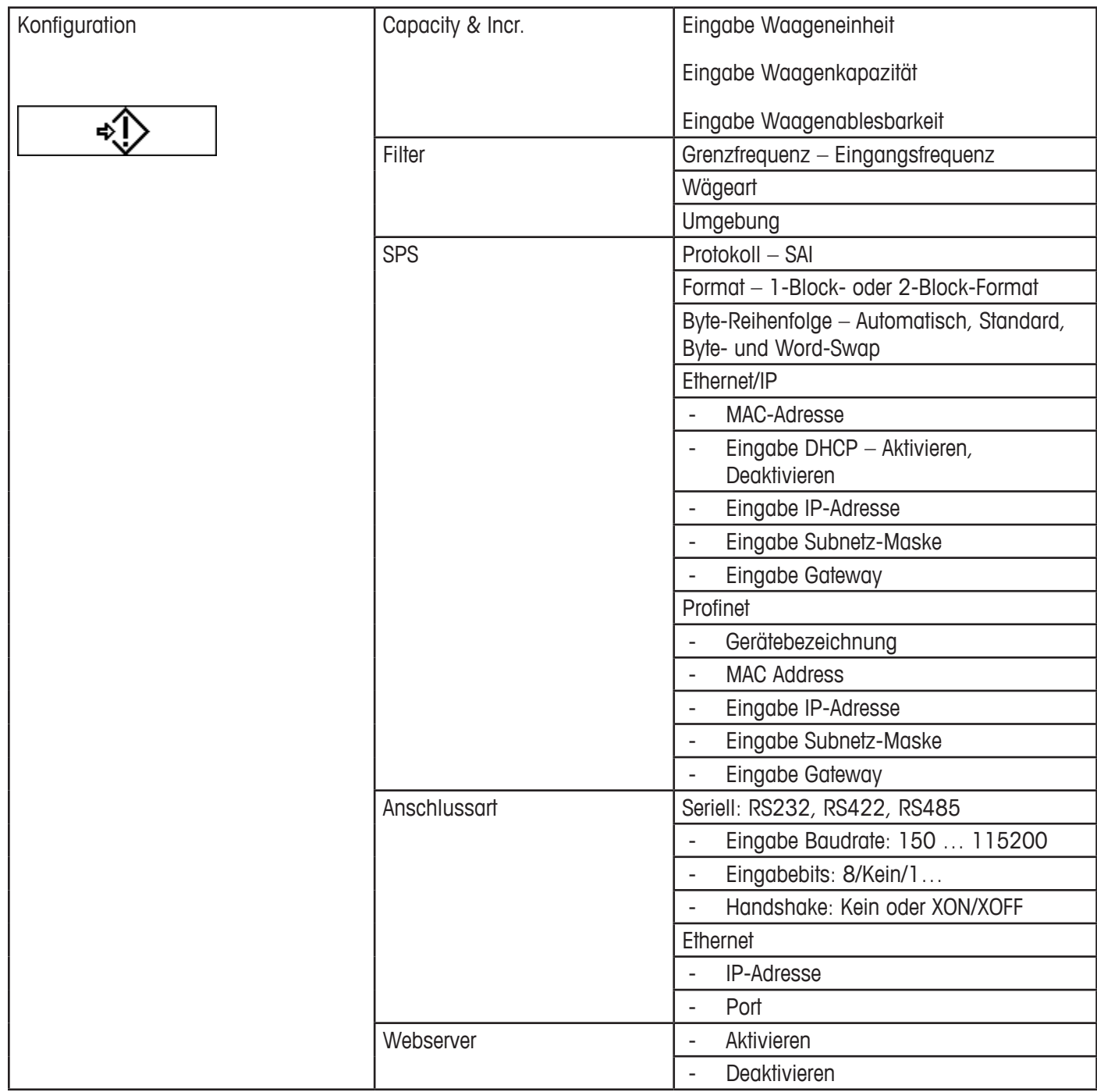

# **Auf dem Display angezeigte Fehlermeldungen**

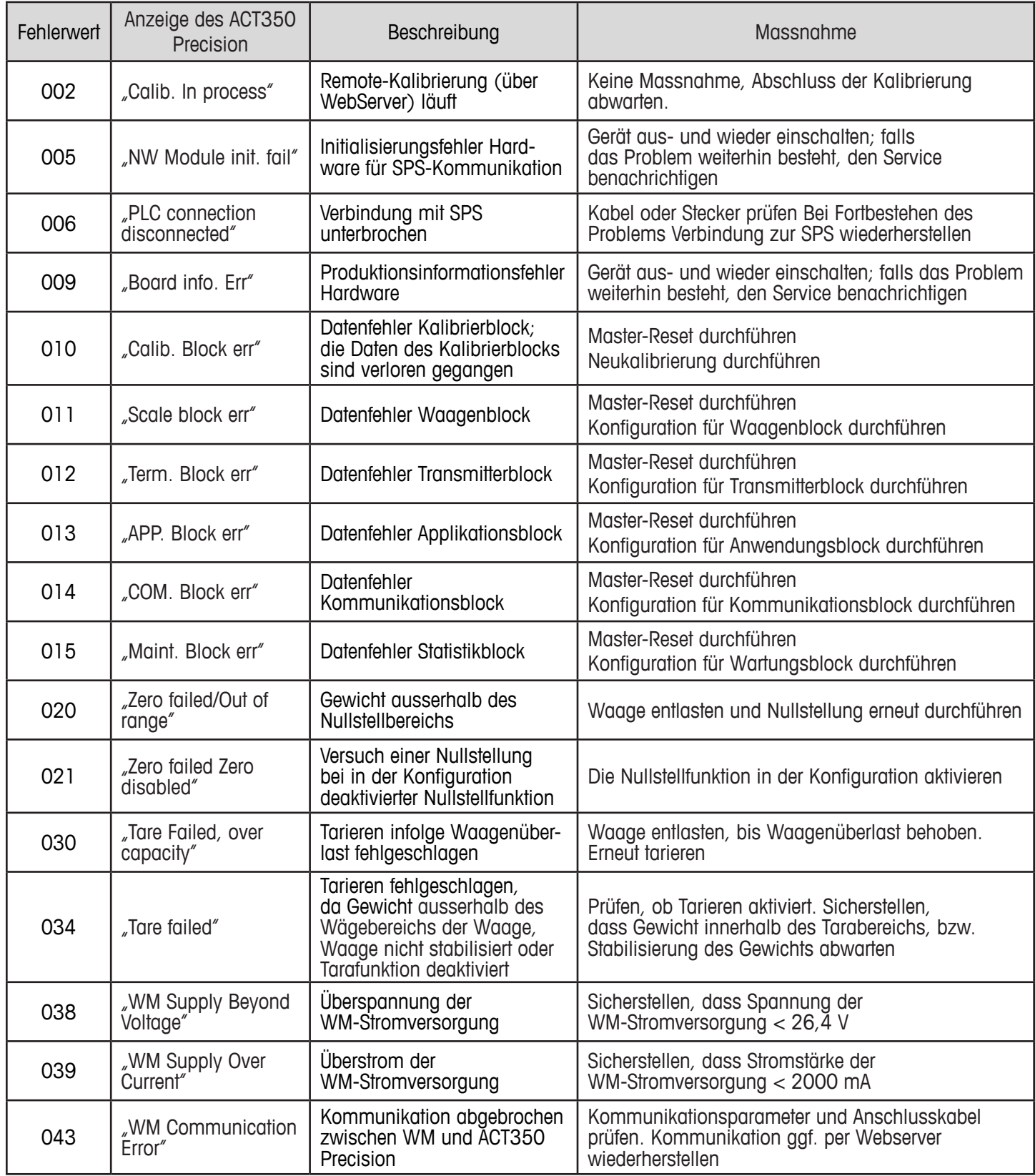

# **Reinigen des Messwertgebers**

**Verwenden** Sie ein weiches, sauberes Tuch und einen milden Glasreiniger. Sprühen Sie das Reinigungsmittel nicht direkt auf den Messwertgeber. **Verwenden Sie keine** industriellen Lösungsmittel wie Aceton.

# **Informationen zur Entsorgung des Messwertgebers/ WEEE-Richtlinie**

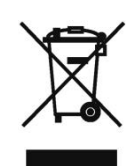

Entsprechend der europäischen Richtlinie 2002/96/EG über Elektro- und Elektronikaltgeräte darf dieses Gerät nicht im Haushaltsabfall entsorgt werden. Sinngemäss gilt dies auch für Länder ausserhalb der EU entsprechend den geltenden nationalen Regelungen.

Dieses Produkt ist in Übereinstimmung mit den geltenden örtlichen Vorschriften an einer für Elektro- und Elektronik-Altgeräte ausgewiesenen Sammelstelle zu entsorgen.

Fragen richten Sie bitte an die zuständige Behörde oder die Verkaufsstelle dieses Geräts.

Wenn dieses Gerät (zur privaten oder gewerblichen Nutzung) an Dritte weitergegeben wird, ist auf den Inhalt dieser Bestimmung aufmerksam zu machen.

Vielen Dank für Ihren Beitrag zum Umweltschutz.

# **METTLER TOLEDO Service**

#### **Für eine gute Zukunft Ihres METTLER TOLEDO Produkts:**

Herzlichen Glückwunsch zu Ihrer Entscheidung für die Qualität und Präzision von METTLER TOLEDO. Die bestimmungsgemässe Verwendung gemäss diesen Anleitungen sowie die regelmässige Kalibrierung und Wartung durch unsere werksgeschulten Kundendienstmitarbeiter garantieren zuverlässigen und genauen Betrieb sowie den Schutz Ihrer Investition. Setzen Sie sich mit uns in Verbindung, um einen METTLER TOLEDO Servicevertrag entsprechend Ihren Anforderungen und Ihrem Budget abzuschliessen.

Bitte registrieren Sie Ihr Produkt unter www.mt.com/productregistration, damit wir Sie über Verbesserungen, Aktualisierungen und wichtige Mitteilungen zu Ihrem Produkt informieren können.

**www.mt.com/ACT350-Precision**

Besuchen Sie uns

**Mettler-Toledo**

Im Langacher 44 8606 Greifensee Schweiz Tel.: +41449442011

Mettler-Toledo, LLC 30524300 Rev. 01, 09/2019

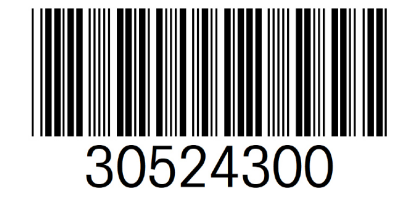